Bitget现在支持以下访问方式,请选择一种

1.网络

直接在浏览器中输入官方网站地址即可访问

2.IOS

(1)请访问App Store

(2)搜索Bitget

(3)点击下载

## 3.安卓

(1)请访问Google play

(2)搜索Bitget

(3)点击下载

4.在Mac上下载

(1)请在浏览器中输入官网地址

(2)安装

(3)如果Mac版下载后无法使用,需要在系统偏好设置-安全和隐私中开启Bitget

5.在Windows上下载

(1)请在浏览器中输入官网地址

(2)安装

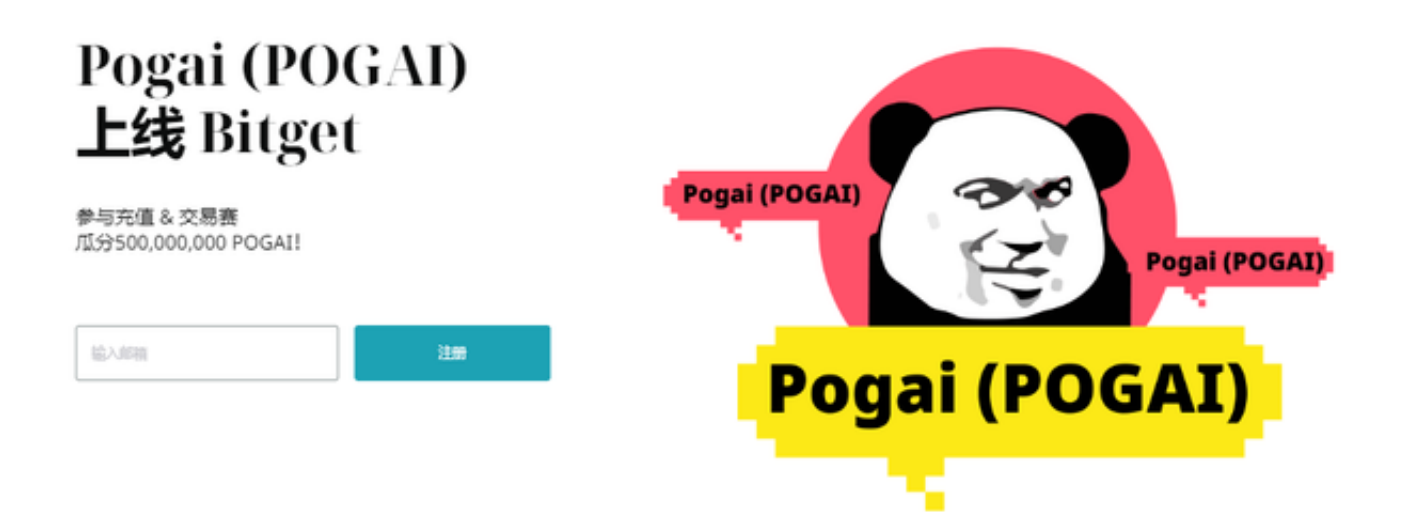

Bitget交易所是一款款超棒的区块链教育平台,这里有着非常安全的交易系统,同 时全部的交易过程都是安全透明的,让用户能够更快的找到自己的交易信息,也能 够第一时间获取到币圈中的投资动态。

 Bitget将开发人员和用户联系在一起,共同参与建设。有投资回报率,并且可以保 证在线货币交易的安全性。在全国范围内建立共享投资生态系统的区块链基地。支 持超过1000种加密货币;多个投资组合管理;以你的当地货币来显示价格。

 Bitget支持行情查询:实时了解比特币、莱特币、以太坊、以太经典价格波动。K 线图查看:提供多种专业的比特币、莱特币、以太坊、以太经典走势图。价格预警 :自定义价格预警,实时关注市场价格变动,自动触发预警。现货交易:便捷迅速 的进行比特币莱特币交易。合约交易:比特币、莱特币合约杠杆交易。

Bitget非常注重用户资产安全,采用多重安全措施,包括SSL加密、多重签名等, 保障用户资产安全。用户也需要注意自己的账户安全,不要将账户密码泄露给他人 ,定期更换密码。Bitget的交易费用比较低,最低只需0.05%。此外,平台还提供 多种优惠活动,如邀请好友返佣等,让用户享受更低的交易成本。

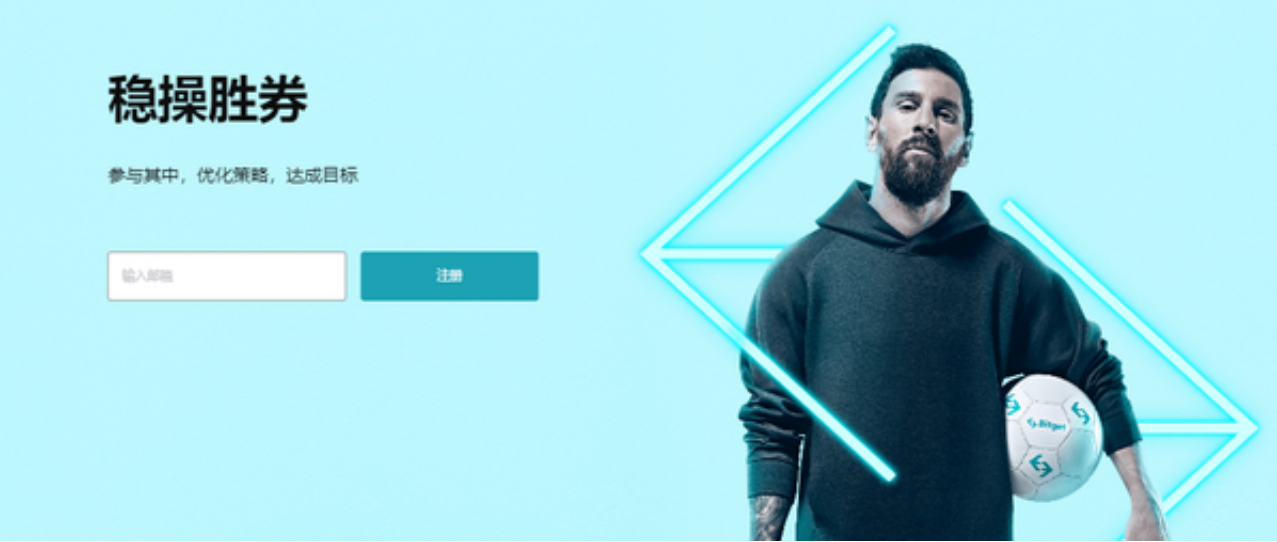

 数字货币交易本身存在一定的风险,用户需要根据自己的风险承受能力进行投资 ,谨慎决策。Bitget平台也提供了风险提示,提醒用户注意风险。Bitget是一家注 册在新加坡的数字货币交易平台,不在中国境内运营。因此,Bitget并不受中国政 府的监管,用户在使用该平台进行数字货币交易时,需要遵守当地的法律法规,并 根据自己的风险承受能力进行投资,谨慎决策。